#### DM204, 2010 SCHEDULING, TIMETABLING AND ROUTING

### Lecture 5 Mixed Integer Programming Models and Exercises

Marco Chiarandini

Department of Mathematics & Computer Science University of Southern Denmark

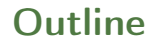

[An Overview of Software](#page-2-0) for MIP<br>ZIBOpt<br>Models

1. [An Overview of Software for MIP](#page-2-0)

#### 2. [ZIBOpt](#page-11-0)

3. [Models](#page-14-0)

## **Outline**

<span id="page-2-0"></span>[An Overview of Software](#page-2-0) for MIP<br>ZIBOpt<br>Models

1. [An Overview of Software for MIP](#page-2-0)

2. [ZIBOpt](#page-11-0)

3. [Models](#page-14-0)

# How to solve MIP programs  $\overline{\phantom{a}}$  [Models](#page-14-0)

[An Overview of Software](#page-2-0) for MIP<br>ZIBOpt

- Use a mathematical workbench like MATLAB, MATHEMATICA, MAPLE, R.
- Use a modeling language to convert the theoretical model to a computer usable representation and employ an out-of-the-box general solver to find solutions.
- Use a framework that already has many general algorithms available and only implement problem specific parts, e. g., separators or upper bounding.
- Develop everything yourself, maybe making use of libraries that provide high-performance implementations of specific algorithms.

Thorsten Koch "Rapid Mathematical Programming" Technische Universität, Berlin, Dissertation, 2004

# How to solve MIP programs  $\frac{2180}{\text{Models}}$  $\frac{2180}{\text{Models}}$  $\frac{2180}{\text{Models}}$

[An Overview of Software](#page-2-0) for MIP<br>ZIBOpt

Use a mathematical workbench like MATLAB, MATHEMATICA, MAPLE, R.

Advantages: easy if familiar with the workbench

Disadvantages: restricted, not state-of-the-art

# How to solve MIP programs  $\overline{\phantom{a}}$  [Models](#page-14-0)

[An Overview of Software](#page-2-0) for MIP<br>ZIBOpt

Use a modeling language to convert the theoretical model to a computer usable representation and employ an out-of-the-box general solver to find solutions.

Advantages: flexible on modeling side, easy to use, immediate results, easy to test different models, possible to switch between different state-of-the-art solvers

Disadvantages: algoritmical restrictions in the solution process, no upper bounding possible

# How to solve MIP programs  $\overline{\phantom{a}}$  [Models](#page-14-0)

[An Overview of Software](#page-2-0) for MIP<br>ZIBOpt

Use a framework that already has many general algorithms available and only implement problem specific parts, e.g., separators or upper bounding.

Advantages: allow to implement sophisticated solvers, high performance bricks are available, flexible

Disadvantages: view imposed by designers, vendor specific hence no transferability,

[An Overview of Software](#page-2-0) for MIP<br>ZIBOpt

Develop everything yourself, maybe making use of libraries that provide high-performance implementations of specific algorithms.

Advantages: specific implementations and max flexibility

Disadvantages: for extremely large problems, bounding procedures are more crucial than branching

# Modeling Languages **Modeling**

[An Overview of Software](#page-2-0) for MIP<br>ZIBOpt

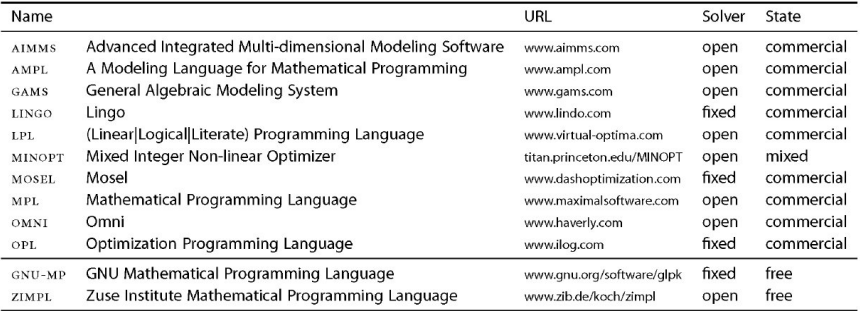

Thorsten Koch

"Rapid Mathematical Programming" Technische Universität, Berlin, Dissertation, 2004

## $LP-Solvers$  [Models](#page-14-0)

[An Overview of Software](#page-2-0) for MIP<br>ZIBOpt

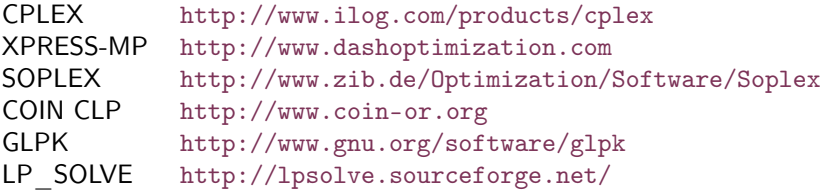

"Software Survey: Linear Programming" by Robert Fourer <http://www.lionhrtpub.com/orms/orms-6-05/frsurvey.html>

## $MIP-Solvers$  Miles [Models](#page-14-0)

[An Overview of Software](#page-2-0) for MIP<br>ZIBOpt

CPLEX <http://www.ilog.com/products/cplex><br>SCIP http://zibopt.zib.de/ SCIP <http://zibopt.zib.de/><br>GUROBI http://www.gurobi.com <http://www.gurobi.com/>

## **Outline**

<span id="page-11-0"></span>[An Overview of Software](#page-2-0) for MIP<br>ZIBOpt<br>Models

1. [An Overview of Software for MIP](#page-2-0)

### 2. [ZIBOpt](#page-11-0)

3. [Models](#page-14-0)

# [ZIBOpt](#page-11-0) ZIBOpt [Models](#page-14-0)

- Zimpl is a little algebraic Modeling language to translate the mathematical model of a problem into a linear or (mixed-) integer mathematical program expressed in .lp or .mps file format which can be read and (hopefully) solved by a LP or MIP solver.
- Scip is an IP-Solver. It solves Integer Programs and Constraint Programs: the problem is successively divided into smaller subproblems (branching) that are solved recursively. Integer Programming uses LP relaxations and cutting planes to provide strong dual bounds, while Constraint Programming can handle arbitrary (non-linear) constraints and uses propagation to tighten domains of variables.
- SoPlex is an LP-Solver. It implements the revised simplex algorithm. It features primal and dual solving routines for linear programs and is implemented as a  $C++$  class library that can be used with other programs (like SCIP). It can solve standalone linear programs given in MPS or LP-Format.

[An Overview of Software](#page-2-0) for MIP<br>ZIBOpt

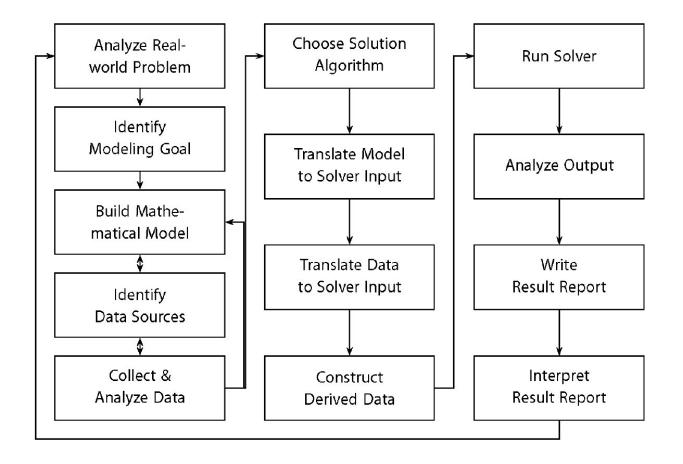

H. Schichl. "Models and the history of modeling". In Kallrath, ed., Modeling Languages in Mathematical Optimization, Kluwer, 2004.

## **Outline**

<span id="page-14-0"></span>[An Overview of Software](#page-2-0) for MIP<br>ZIBOpt<br>**Models** 

1. [An Overview of Software for MIP](#page-2-0)

### 2. [ZIBOpt](#page-11-0)

#### 3. [Models](#page-14-0)

# Modeling

[An Overview of Software](#page-2-0) for MIP<br>ZIBOpt<br>**Models** 

- Min cost flow
- **•** Shortest path
- Max flow
- Assignment and Bipartite Matching
- **·** Transportation
- Multicommmodies

# Modeling

[An Overview of Software](#page-2-0) for MIP<br>ZIBOpt<br>**Models** 

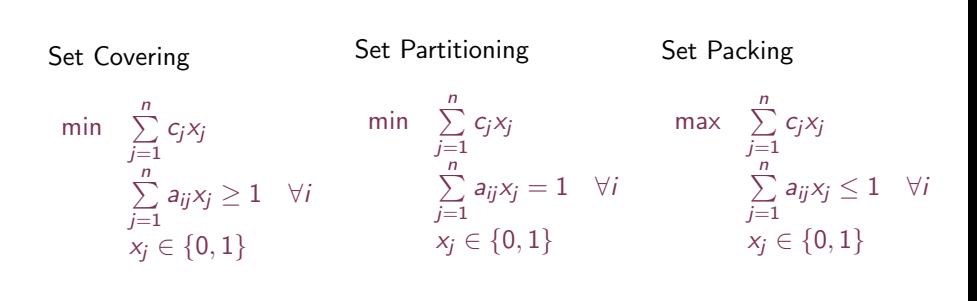

[An Overview of Software](#page-2-0) for MIP<br>ZIBOpt<br>**Models** 

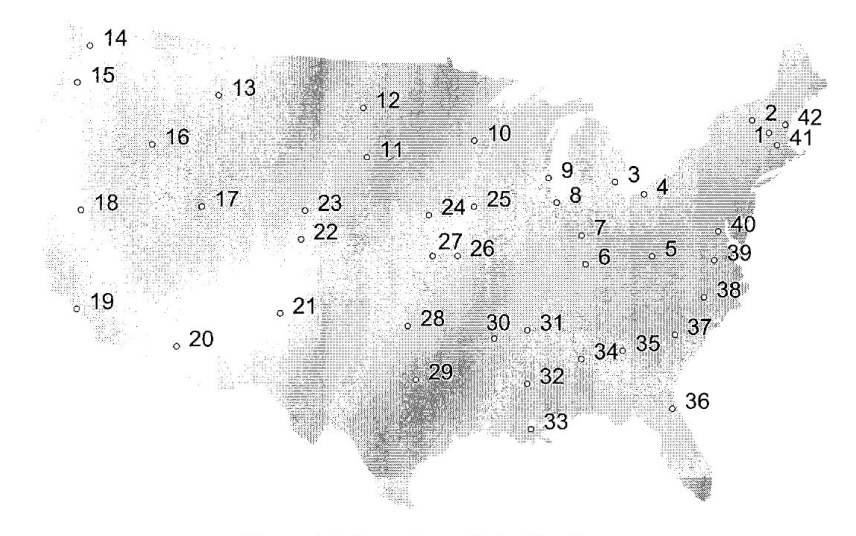

Figure 3.1 Locations of the 42 cities.

[An Overview of Software](#page-2-0) for MIP

# Assignment problem - easy, naturally integer.

Indices:  $i =$  teacher,  $j =$  course. Parameters:  $c_{ii}$  = value if teacher *i* is assigned to course *j*. Variables:  $x_{ij} = 1$  if teacher *i* is assigned to course *j*, else 0. Model AP: 1) Max  $\sum_i \sum_j c_i x_{ij}$  subject to 2)  $\sum_i x_{ii} = 1$ , for all *i*, 3)  $\sum_{i} x_{ii} = 1$ , for all *j*, 4)  $x_i \in \{0,1\}$ , for all *i*,*j*.

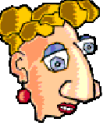

Explanation: 1) Maximise value of assignments. 2) Assign each teacher  $i$  to one course. 3) Assign each course  $j$  to one teacher.

Almost the TSP. Is AP a possible formulation for the TSP? Indices:  $i, j = \text{city}.$ Parameter:  $c_{ij}$  = cost to go from city *i* to city *j*. Variables:  $x_{ii} = 1$  if we drive from city *i* to city *j*, else 0.

[An Overview of Software](#page-2-0) for MIP<br>ZIBOpt<br>**Models** 

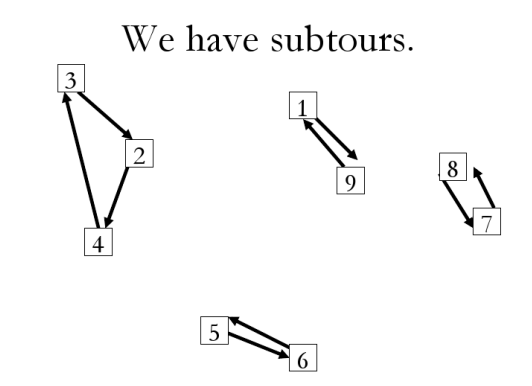

Oops. How do we get rid of these?

[An Overview of Software](#page-2-0) for MIP

#### Ways to break subtours:  $2<sup>n</sup>$  subtour constraints. The Dantzig, Fulkerson & Johnson (DFJ) model. Indices, parameters, & decision variables as before. Minimise total cost: min  $\sum_i \sum_i c_{ii} x_{ii}$ ,  $\sum_i x_{ii} = 1$  for all j. Enter each city once:  $\sum_{i}^{j} x_{ii}^{j} = 1$  for all *i*. Leave each city once:  $\sum_{i,j \in S} x_{ij} \leq |S| - 1$ , for every subset S. Subtour breaking constraints: Binary integrality:  $x_{ii} \in \{0, 1\}$  for all *i*, *j*.

For the subtour shown, add:  $x_{3,2} + x_{2,4} + x_{4,3} \le 2$ . What are the others? After solving again with the new constraints, more subtours appear.

For a large TSP, we may need many subtour breaking constraints. In the worst case, we may need  $2<sup>n</sup>$  subtour breaking constraints. Next week, we will see a way to generate these constraints.

The solution becomes fractional, so we also need to do B&B. However, every solution gives a lower bound on the optimum.

Marco Chiarandini .::. 21

[An Overview of Software](#page-2-0) for MIP<br>ZIBOpt<br>**Models** 

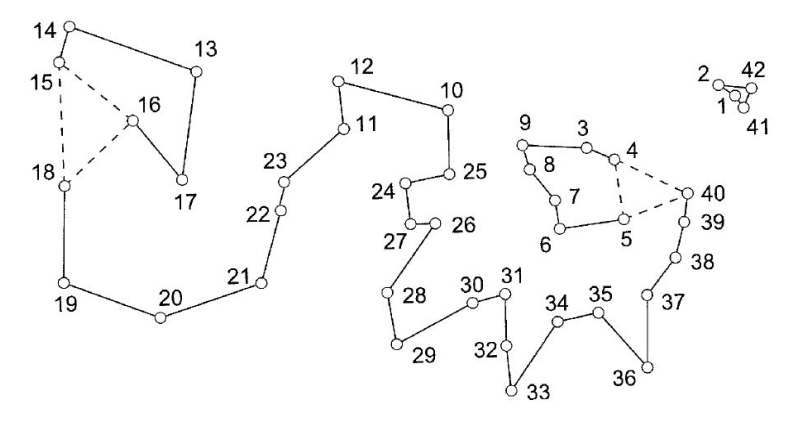

Figure 3.2 Solution of the initial LP relaxation.

[An Overview of Software](#page-2-0) for MIP<br>ZIBOpt<br>**Models** 

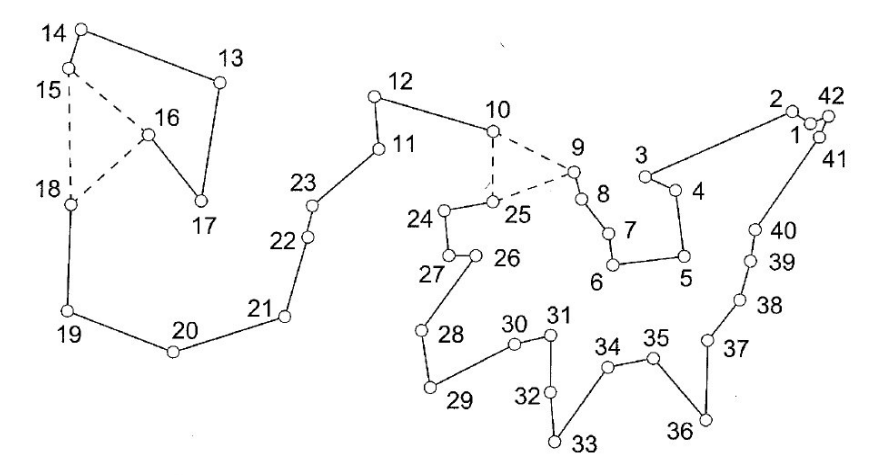

Figure 3.3 LP solution after three subtour constraints.

[An Overview of Software](#page-2-0) for MIP<br>ZIBOpt<br>**Models** 

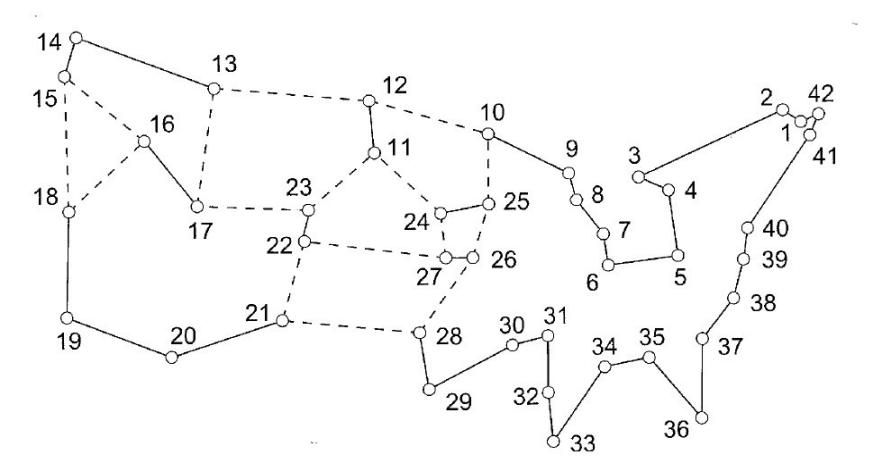

Figure 3.4 LP solution satisfying all subtour constraints.

[An Overview of Software](#page-2-0) for MIP<br>ZIBOpt<br>**Models** 

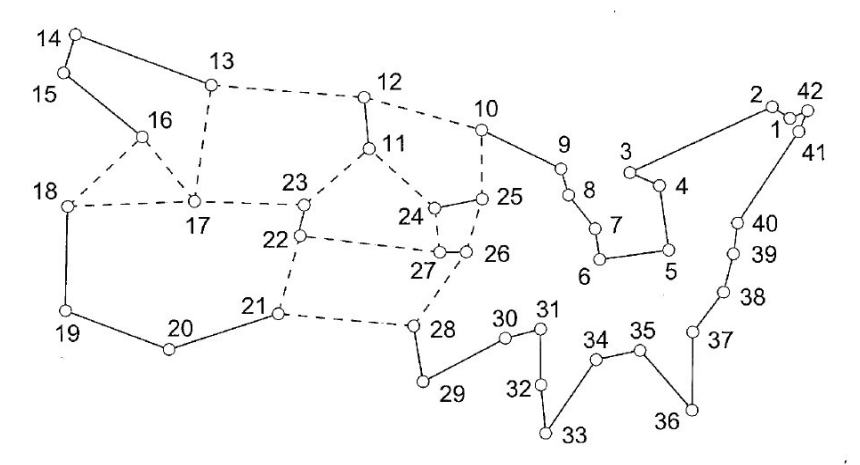

Figure 3.7 What is wrong with this vector?

[An Overview of Software](#page-2-0) for MIP<br>ZIBOpt<br>**Models** 

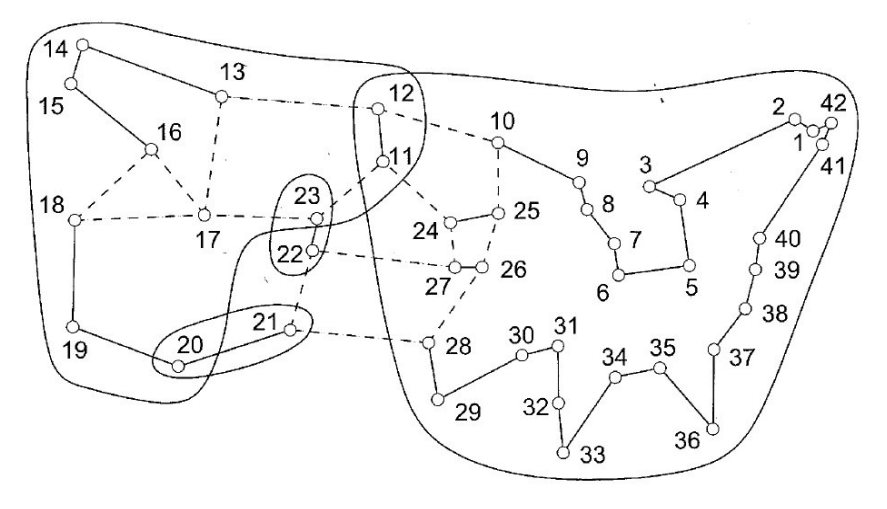

Figure 3.8 A violated comb.

[An Overview of Software](#page-2-0) for MIP<br>ZIBOpt<br>**Models** 

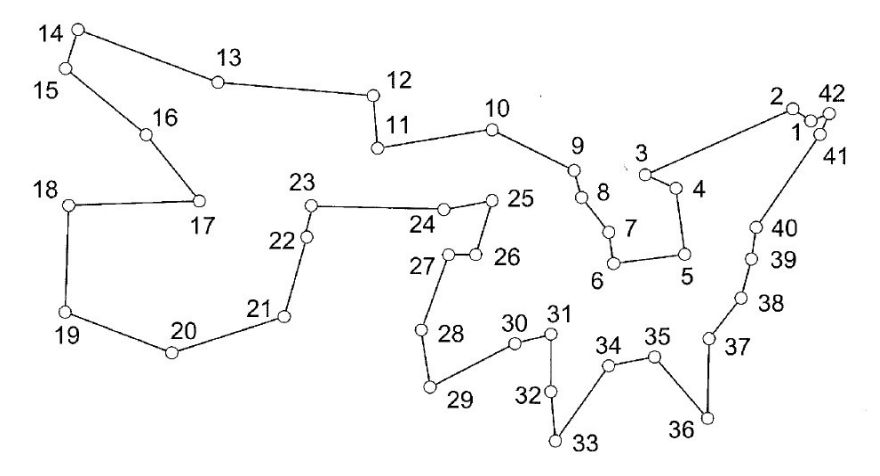

Figure 3.9 An optimal tour through 42 cities.

[An Overview of Software](#page-2-0) for MIP [ZIBOpt](#page-11-0) [Models](#page-14-0)

minimize  $c^T x$  subject to  $0 \leq x_e \leq 1$  for all edges e,  $\sum (x_e : v \text{ is an end of } e) = 2 \text{ for all cities } v,$  $\sum (x_e : e$  has one end in S and one end not in  $S \ge 2$ for all nonempty proper subsets S of cities,  $\sum_{i=0}^{i=3}(\sum (x_e \; : \; e \text{ has one end in } S_i \text{ and one end not in } S_i) \geq 10,$ for any comb

[An Overview of Software](#page-2-0) for MIP

## Ways to break subtours: MTZ model

Indices & parameters as before. Variables:  $x_{ij} = 1$  if we drive from city *i* to city *j*, else 0.  $u_i$  = number of cities visited at city *i*.

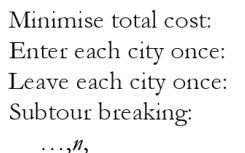

$$
\min_{\substack{\sum_i x_{ij} = 1 \text{ for all } j.}} \sum_{j} c_{ij} x_{ij},
$$
\n
$$
\sum_{j} x_{ij} = 1 \text{ for all } j.
$$
\n
$$
u_i + 1 \le u_j + n(1 - x_{ij}), \text{ for } i = 2, ..., n, i \ne j, j = 2,
$$

$$
x_{ij} \in \{0, 1\}
$$
 for all  $i, j, u_i \ge 0$  for all  $i$ .

Fewer constraints, but harder to solve! The LP relaxation is not as tight. Okay for small problems, but is bad for large ones. Related variations are a bit tighter.

Ref: C. E. Miller, A. W. Tucker, and R. A. Zemlin, "Integer programming formulations and traveling salesman problems," J. ACM, 7 (1960), pp. 326-329.

#### Marco Chiarandini .::. 24

[An Overview of Software](#page-2-0) for MIP

# The symmetric TSP

Symmetric TSP:  $c_{ii} = c_{ii}$ .

Indices:  $i, j = \text{city}$ . Parameter:  $c_{ij}$  = cost to go from city *i* to city *j*.  $x_{ii} = 1$  if we drive from city *i* to city *j*, else 0, Variables: defined only for  $i \le j$ . Half as many variables as the asymmetric!

Minimise total cost: Enter each city once: Subtour breaking:  $\mathcal{S}$ .

min  $\sum_{i} \sum_{j>i} c_{ij} x_{ij}$ ,<br>  $\sum_{ji} x_{ij} = 2$  for all *i*.<br>  $\sum_{i,j \in S} x_{ij} \le |S| - 1$ , for each subset

Binary integrality:

$$
x_{ij} \in \{0, 1\} \text{ for all } i, j.
$$

The homework is a symmetric TSP.

The asymmetric TSP,  $c_{ij} \neq c_{ji}$  is more realistic. Why? Marco Chiarandini .::. 25

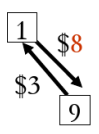

[An Overview of Software](#page-2-0) for MIP

# How does the row 2 summation work?

Model: 1. Min 
$$
\sum_{i=1}^{n} \sum_{j=i+1}^{n} c_{i,j} x_{i,j}
$$
,  
\n2.  $\sum_{i=1}^{n} \sum_{j=1}^{i-1} x_{i,j} + \sum_{i=j+1}^{n} x_{j,i} = 2$ , for all j.  
\n3.  $\sum_{i,j \in S} x_{i,j} \le |S| - 1$ , for every subset S,  
\n4.  $x_{i,j} \in \{0,1\}$  for all *i*, and *j*. *j*>*i*.

The variables *into* city 5 are:  $x15, x25, x35, x45, x65, x75, x85, x95$ . The variables *out of* city 5 are: x51, x52, x53, x54, x56, x57, x58, x59.

Since costs are symmetric,  $c_{ij} = c_{ij}$ , let's drop half the variables. For  $x_{ij}$ , require  $i \le j$ . Allow only the variables going out. We need only variables x15, x25, x35, x45, x56, x57, x58, x59. The meaning is not "Go in" or "come out", but "use this arc".

The summation makes sure that we cover only the variables we need.  $x15 + x25 + x35 + x45 + x56 + x57 + x58 + x59 = 2$ 

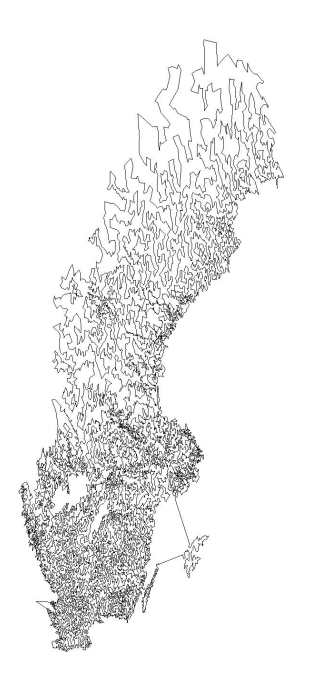

#### 24,978 Cities

solved by LK-heuristic and prooved optimal by branch and cut

10 months of computation on a cluster of 96 dual processor Intel Xeon 2.8 GHz workstations

[http://www.tsp.](http://www.tsp.gatech.edu) [gatech.edu](http://www.tsp.gatech.edu)

#### sw24978 Branching Tree - Run 5

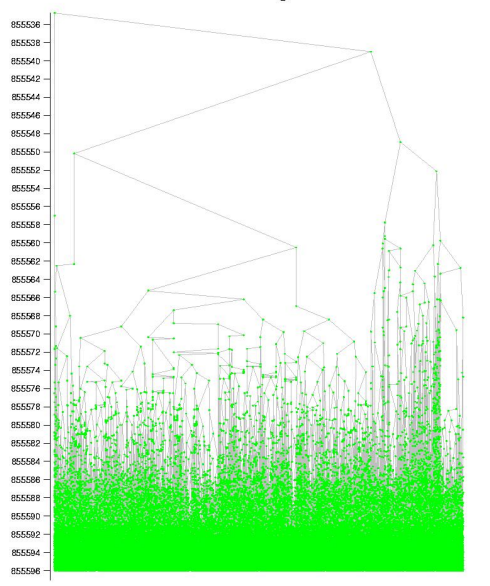

#### 24,978 Cities

solved by LK-heuristic and prooved optimal by branch and cut

10 months of computation on a cluster of 96 dual processor Intel Xeon 2.8 GHz workstations

[http://www.tsp.](http://www.tsp.gatech.edu) [gatech.edu](http://www.tsp.gatech.edu)